**Easy Dump Oracle Активированная полная версия Скачать бесплатно без регистрации PC/Windows**

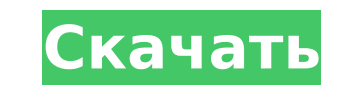

## **Easy Dump Oracle Activator Download**

Программа easy-dump-oracle с дружественным интерфейсом позволяет пользователям экспортировать данные схемы Oracle в простой текстовый файл, файлы схемы/данных в самых популярных форматах и схемы/таблицы в самых популярных форматах. С помощью easy-dump-oracle пользователи также могут экспортировать всю базу данных в виде файла дампа с помощью сценариев SQL и импортировать данные обратно в базы данных Oracle. Кроме того, мастера easy-dump-or помогают пользователю легко экспортировать и импортировать таблицы, представления, разделы, столбцы и индексы. Ключевая особенность: 1. Инструменты базы данных: резервное копирование, дамп, очистка, восстановление, перестр анализ, миграция с My Oracle Support 2. Экспорт таблиц/данных: опционально экспортируйте все/выбранные таблицы/данные в один файл или файлы. 3. Экспорт представлений: экспорт представлений в сценарии SQL и в файл в формат Экспорт разделов таблиц: экспорт таблиц и разделов в один или несколько файлов (иерархическая структура). 5. Экспорт представлений таблиц: Экспорт таблиц и представлений с их выбранными индексами в один файл или несколько (иерархическая структура). 6. Экспорт столбцов: экспорт всех столбцов в один файл или несколько файлов. 7. Экспорт индексов: экспорт всех индексов в один файл или несколько файлов. 8. Экспорт схемы базы данных: экспорт схе простой текстовый файл, файлы схемы/данных в наиболее популярных форматах и схемы/таблицы в наиболее популярных форматах. 9. Экспорт базы данных: экспортируйте всю базу данных в виде файла дампа с помощью сценариев SQL и импортируйте данные обратно в базы данных Oracle. 10. Импорт таблиц/данных: при желании можно импортировать все/выбранные таблицы/данные из файлов в один файл или файлы. 11. Импорт представлений: Импорт представлений в сц SOL и в файле в формате .CSV. 12. Импорт разделов таблиц: импорт таблиц и разделов в один файл или несколько файлов (иерархическая структура). 13. Импорт представлений таблиц. Импорт таблиц и представлений с их выбранными один файл или несколько файлов (иерархическая структура). 14.Импорт столбцов: импорт всех столбцов в выбранных таблицах в один или несколько файлов. 15. Импорт индексов: импорт всех индексов в один или несколько файлов. 16 данных: импортируйте всю базу данных в виде файла дампа с помощью сценариев SQL и импортируйте данные обратно в базы данных Oracle. Параметры экспорта: Бывший

### **Easy Dump Oracle [Win/Mac]**

Easy Dump Oracle Crack Mac - это простое в использовании и интуитивно понятное программное обеспечение, которое может быть полезно для всех специалистов: QA, техподдержки, инженеров, разработчиков и т. д. Инструмент включ мастера экспорта/импорта для определения, изменения и дублирования задач экспорта/импорта. Все определенные задачи организованы в виде дерева, расположенного в левой части этого приложения. Инструмент может импортировать л структуру дампа в любую структуру. Его простота и удобство использования позволяют создать полную базу данных на новом сервере за очень короткое время. Импорт/экспорт модели данных базы данных Oracle Описание Oracle EasyD этого инструмента — позволить пользователям импортировать и экспортировать схемы баз данных из различных форматов баз данных и в них. Эти форматы экспорта полностью поддерживаются, например, исходной системой баз данных, н Oracle. С помощью этого инструмента можно экспортировать определение базы данных, схему и все связанные данные с помощью операторов SOL. Импорт/экспорт сценариев базы данных Oracle Описание Oracle EasyDump: Этот инструмен легко импортировать/экспортировать сценарии SQL. Первоочередной задачей было сделать простой понятный интерфейс. Вот почему на самом деле вы можете просто запустить его и посмотреть, как работает инструмент. Easy Dump Ora Accounts - это простое в использовании и интуитивно понятное программное обеспечение, которое может быть полезно для всех специалистов: QA, техподдержки, инженеров, разработчиков и т. д. Этот инструмент включает в себя ма экспорта/импорта для определения, изменения и дублирования задач экспорта/импорта. Все определенные задачи организованы в виде дерева, расположенного в левой части этого приложения. Описание Easy Dump Oracle: Easy Dump Or простое в использовании и интуитивно понятное программное обеспечение, которое может быть полезно для всех специалистов: QA, техподдержки, инженеров, разработчиков и т. д. Инструмент включает в себя мастера экспорта/импорт определения, изменения и дублирования задач экспорта/импорта. Все определенные задачи организованы в виде дерева, расположенного в левой части этого приложения. Инструмент может импортировать любую структуру дампа в любую структуру.Его простота и удобство использования позволяют создать полную базу данных на новом сервере за очень короткое время. Импорт/экспорт схемы базы данных Oracle Oписание Oracle EasyDump: Цель этого инструмента — поз пользователям импортировать и экспортировать схемы баз данных из различных форматов баз данных и в них. Эти форматы экспорта полностью поддерживаются, например, исходной системой баз данных, например, Oracle. 1709e42c4c

## **Easy Dump Oracle**

Easy Dump Oracle — это инструмент на базе Windows, который создает простой в использовании интерфейс для дампа и загрузки дампов баз данных Oracle. Возможности Oracle Easy Dump: - Добавить/удалить задачу дампа данных - За дампа - Задача экспорта дампа - Задача экспорта дампа схемы - Создать новую задачу дампа схемы - Добавить задачу дампа схемы - Задача автоэкспорта дампа схемы (каждая таблица в отдельном файле) - Экспорт дампа схемы всех т файл - Экспорт дампа схемы всех таблиц в один файл из нескольких баз данных - Импорт дампа схемы файл из нескольких баз данных - Экспорт дампа схемы таблицы в одной базе данных в несколько таблиц в одном файле -Импорт дампа схемы таблицы из одной базы данных в базу данных - Экспорт дампа данных таблицы в файл SQL из файл SQL из нескольких баз данных. - Экспорт дампа данных таблицы столбца в файл - Экспорт дампа данных таблицы столбца в файл из нескольких баз данных - Экспорт дампа данных таблиды ав вида данных таблицы столбца в виде файла из нескольких баз данных. - Экспорт дампа данных таблицы в список файлов - Экспорт дампа данных таблицы в список файлов из нескольких баз данных - Экспорт дампа данных таблицы в список файлов в маталог - Экспорт дампа данных таблицы в список файлов из нескольких баз данных - Экспорт дамп таблицы в список файлов в каталог - Импорт дампа данных столбца из файла в таблицу - Импорт дампа данных столбца из нескольких баз данных - Импорт дампа данных столбца из файла в таблицу из нескольких баз данных -Импорт дампа данных таблицы из списка файлов в таблицу - Импорт дампа данных таблицы из списка файлов в таблицу из нескольких баз данных - Импорт дампа данных таблицы из списка файлов в таблицу в несколько баз данных - Имп данных таблицы из списка файлов в несколько баз данных в таблицу - Импорт дампа данных в таблицу - импорт дампа данных таблицы из нескольких баз данных в таблицу - Импорт дампа данных в таблицу - Импорт дампа данных в табл данных - Импорт дампа данных в таблицу в нескольких базах данных - Импорт дампа данных - Импорт дампа данных в таблицу в нескольких базах данных - Импорт дампа данных в таблицу в нескольких базах данных -Импорт дампа в таблицу в базе данных - Импорт дампа в таблицу в нескольких базах данных - Импорт дампа в таблицу в нескольких

### **What's New in the Easy Dump Oracle?**

Easy Dump Oracle включает в себя утилиты для импорта/экспорта дампов и схем баз данных Oracle в различных форматах. В контексте самого дампа вы можете сохранить и экспортировать его в другое расположение базы данных или в определенную папку. Кроме того, если у вас большое количество дампов и вы хотите иметь несколько стандартных задач, вы можете продублировать их, выполнив простой и легкий шаг. С помощью Easy Dump Oracle вы можете легко со стандартные задачи для различных процессов дампа и использовать их повторно. Надстройка для диспетчеров сред и устройств, а также промышленных диспетчерских, которыми вы владеете Это программное обеспечение ITPro представл многопользовательское решение для нескольких устройств, предназначенное для простого подключения к уже имеющимся устройствам и системам управления. Это позволит вам выполнять подключения к любым промышленным устройствам: - Соединение Надстройка для любого системного администратора или разработчика Разве вы не хотите отслеживать все IP-устройства, существующие в вашей сети, все входы SSH от ваших клиентов, все программы устройств, сетевое вре серийный номер машины, весь список можно продолжить! |pWatchMon — наше комплексное решение для мониторинга сделает все за вас. Все это делается через HTTP или HTTPS, что будет намного быстрее и проще, чем использование te SSH. IPWatchMon отобразит всю необходимую вам информацию. Надстройка для любого системного администратора или разработчика Разве вы не хотите отслеживать все IP-устройства, существующие в вашей сети, все входы SSH от ваши клиентов, все программы устройств, сетевое время и дату, серийный номер машины, весь список можно продолжить! IpWatchMon — наше комплексное решение для мониторинга сделает все за вас. Все это делается через HTTP или HTTPS намного быстрее и проще, чем использование telnet или SSH. IPWatchMon отобразит всю необходимую вам информацию. Надстройка для любого системного администратора или разработчика Разве вы не хотите отслеживать все IP-устрой существующие в вашей сети, все входы SSH от ваших клиентов, все программы устройств, сетевое время и дату, серийный номер машины, весь список можно продолжить! IpWatchMon — наше комплексное решение для мониторинга сделает вас. Все это делается через HTTP или HTTPS, что будет намного быстрее и проще, чем использование telnet или SSH. IPWatchMon отобразит всю необходимую вам информацию. Надстройка для любого системного администратора или раз Разве вы не хотите контролировать все IP

# **System Requirements For Easy Dump Oracle:**

Минимум: ОС: Windows 7 64 бит Процессор: 2 ГГц Оперативная память: 4 ГБ Графика: DirectX 11 DirectX: версия 11 Рекомендуемые: ОС: Windows 8 64 бит Процессор: 2 ГГц Оперативная память: 6 ГБ Графика: DirectX: версия 11 Мини Windows 7 64-битПроцессор: 2 ГГц ОЗУ: 4 ГБГрафика: DirectX 11DirectX: Версия 111 ГБ Windows 8 64-битПроцессор: 2 ГГц ОЗУ: 6